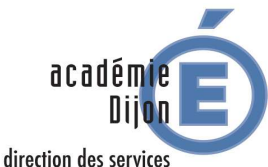

départementaux de l'éducation nationale Yonne

 **REMBOURSEMENT DE FRAIS DE DEPLACEMENT TEMPORAIRE Remplir son Ordre de Mission (OM) mensuel / personnel itinérant**

## **PROCEDURE**

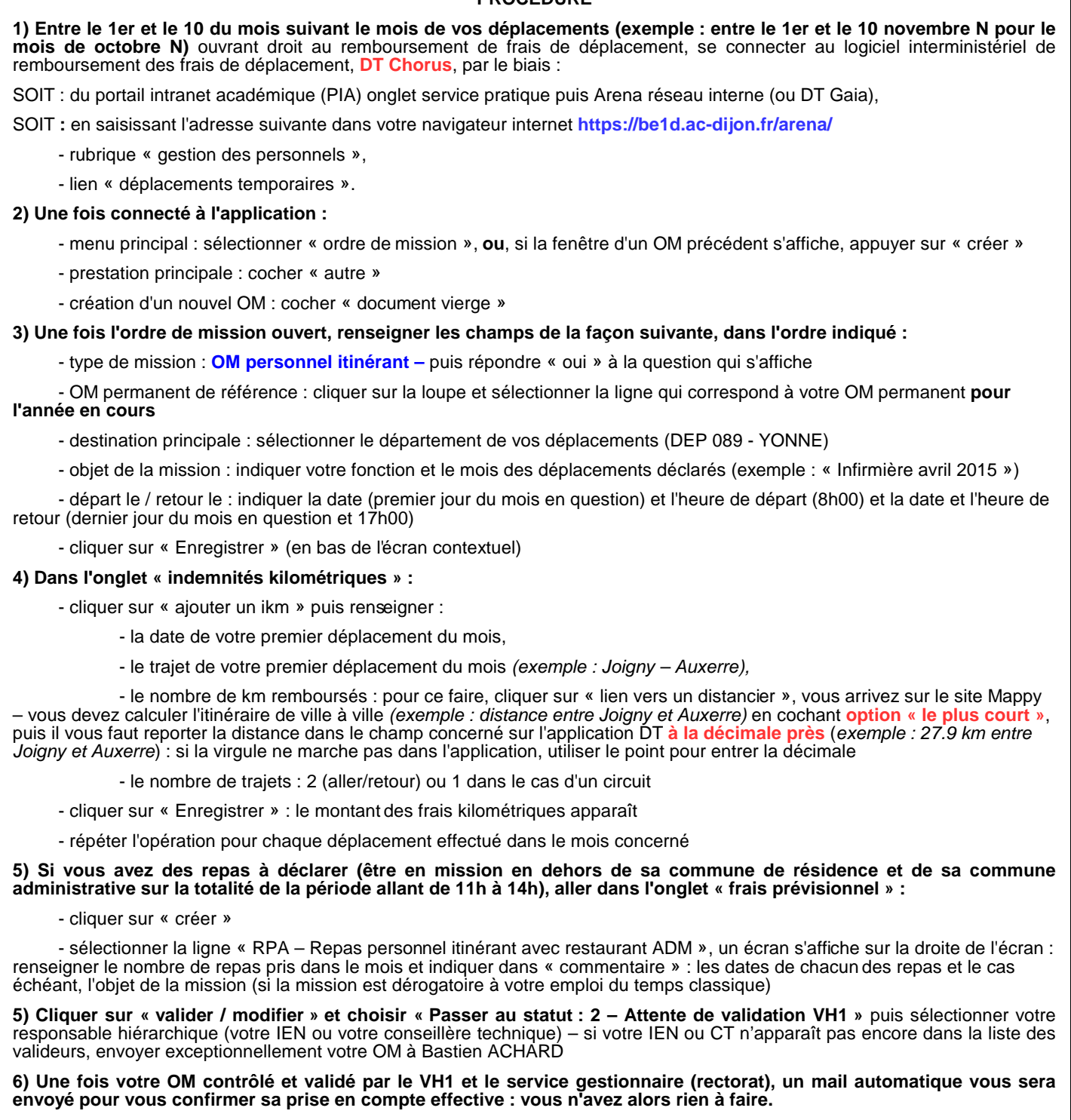

7) Le remboursement de vos frais interviendra par virement bancaire sur le compte où vous percevez votre traitement sous quelques jours ouvrés, après la validation définitive par le VH1 et le service gestionnaire du rectorat.

**Pôle Affaires Générales – DSDEN de l'Yonne – mise à jour : juin 2016**